Здравствуйте. Отправляю вам следующую тему. Изучите и законспектируйте её.

Ответ до 10:00.

Сначала ответьте на вопросы по предыдущей теме.

На следующий урок проведем конференц связь через Zoom. Буду спрашивать по последним темам. Ссылку отправлю через старосту и на общую почту.

# **Вопросы**

1. Где и когда появилась первая сеть? 2. Кем была придумана сеть Интернет? 3. Каком году была сформирована сеть Интернет?

# Лекция по теме «Виды компьютерных сетей»

# **Виды компьютерных сетей:**

- 1. Локальные сети- объединяют несколько десятков компьютеров, размещенных в одном здании.
- 2. Региональные сети- объединяют компьютеры в пределах одного региона(города, страны).
- 3. Многие организации, заинтересованные в защите информации от несанкционированного доступа (военные, банковские и пр.) создают собственные, так называемые корпоративные сети.

4.Глобальная сеть Интернет- объединяет многие локальные, региональные и корпоративные сети и включающая сотни миллионов компьютеров.

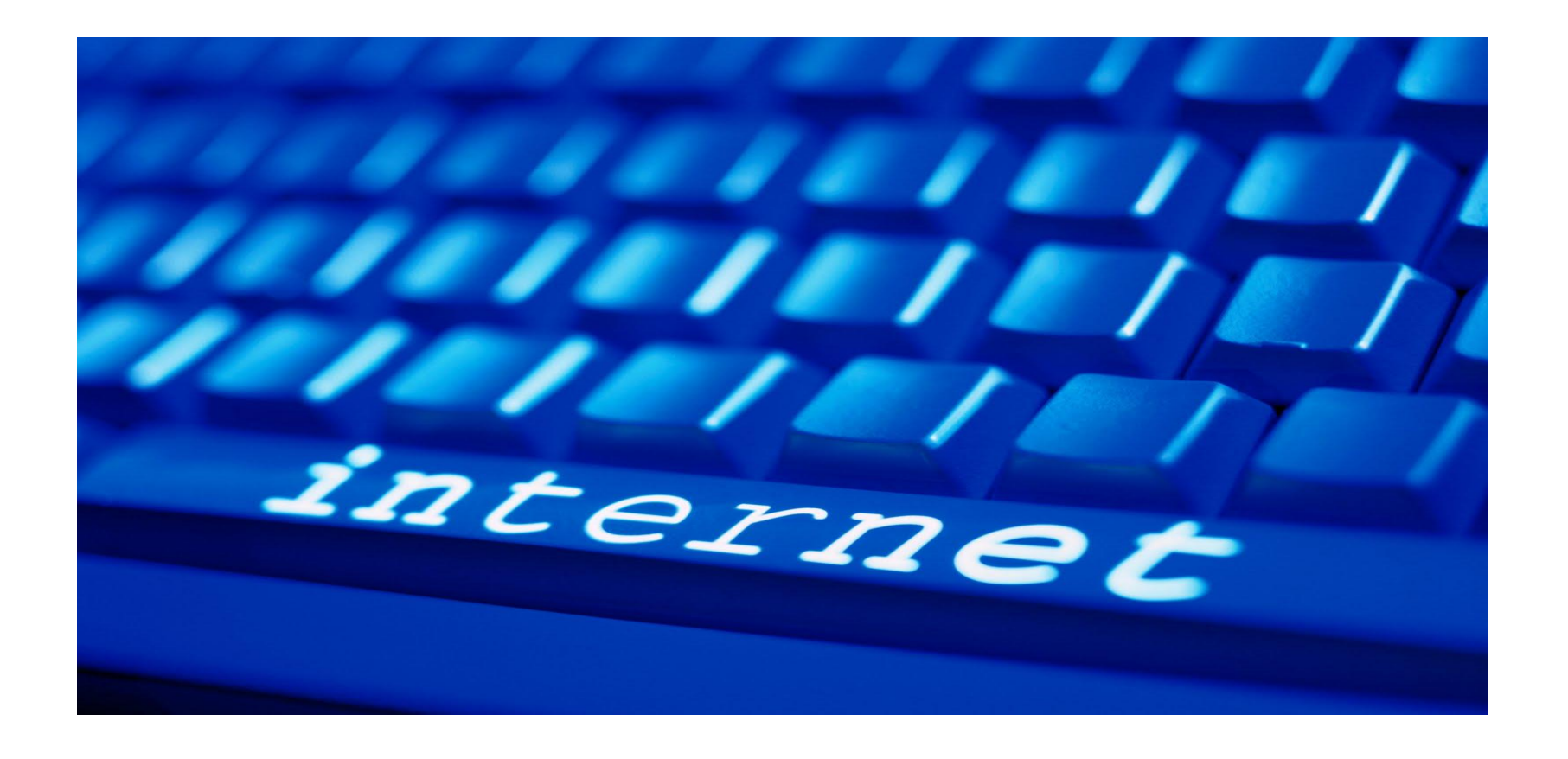

В каждой локальной или корпоративной сети имеется, по крайней мере, один компьютер, который имеет постоянное подключение к Интернету с помощью линии связи с высокой пропускной способностью (сервер Интернета).

Основу, «каркас» Интернета составляют более 150 миллионов серверов, из которых в России насчитывается около 400 тысяч (на начало 2002г.).

К серверам Интернета могут подключатся с помощью локальных сетей или коммутируемых телефонных линий сотни миллионов пользователей Интернета.

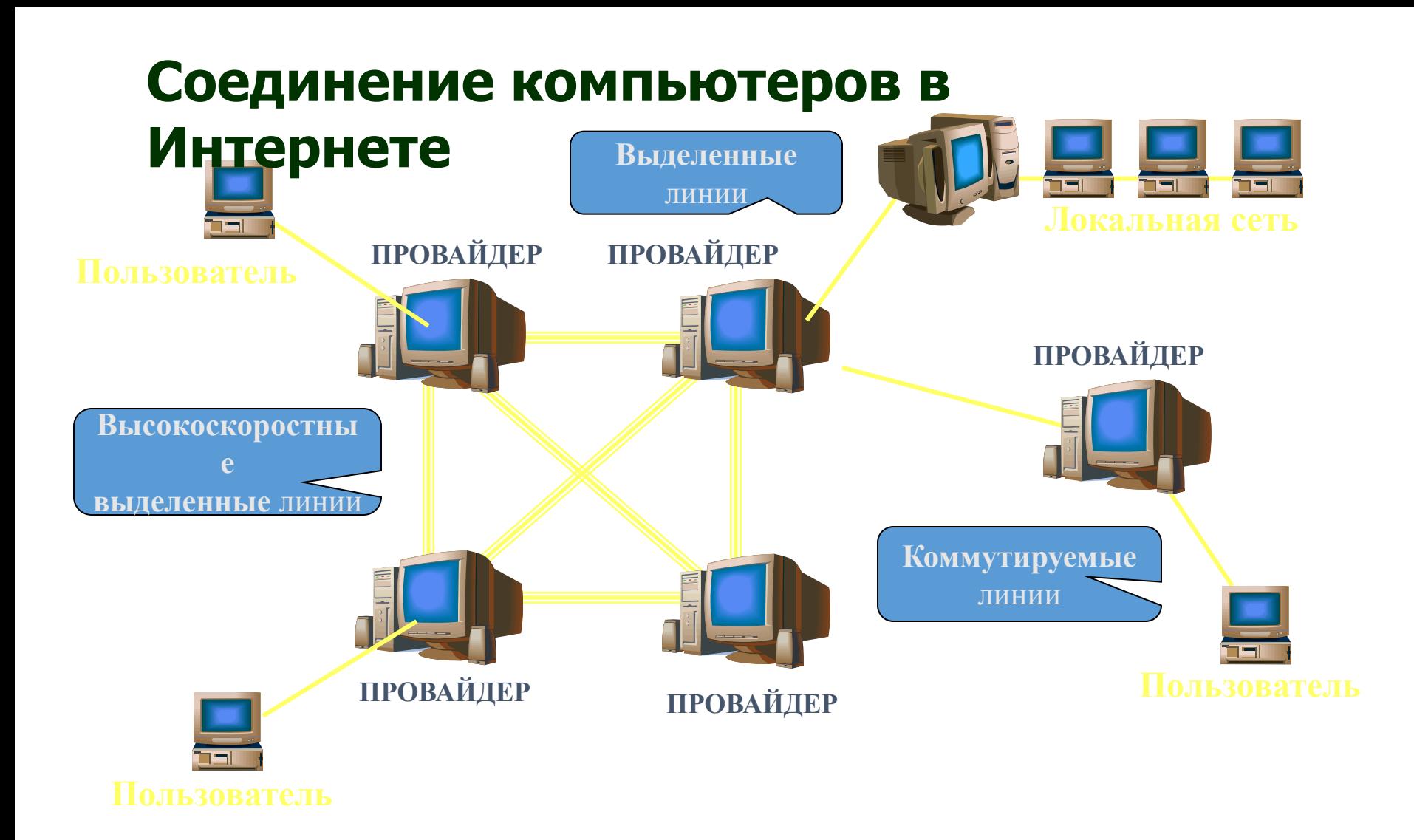

**Провайдер** — организация, предоставляющая услуги доступа к сети Интернет и иные связанные с Интернетом услуги.

## **Адресация в Интернете. IP-адрес.**

Для того чтобы в процессе обмена информацией компьютеры могли найти друг друга, в Интернете существует единая система адресации, основанная на использовании IP-адреса.

Каждый компьютер, подключенный к Интернету, имеет свой уникальный 32-битный (в двоичной системе) IP-адрес.

Нетрудно подсчитать, что общее количество различный IP-адресов составляет:

 $N=2^{32}=4$  294 967 296

IP-адрес содержит адрес сети и адрес компьютера в данной сети. В зависимости от количества компьютеров в сети, адреса разделяются на 3 класса А,В,С. Первые биты адреса отводятся для идентификации класса, а остальные биты разделяются на адрес сети и адрес компьютера.

#### IP-адресация в сетях различных классов

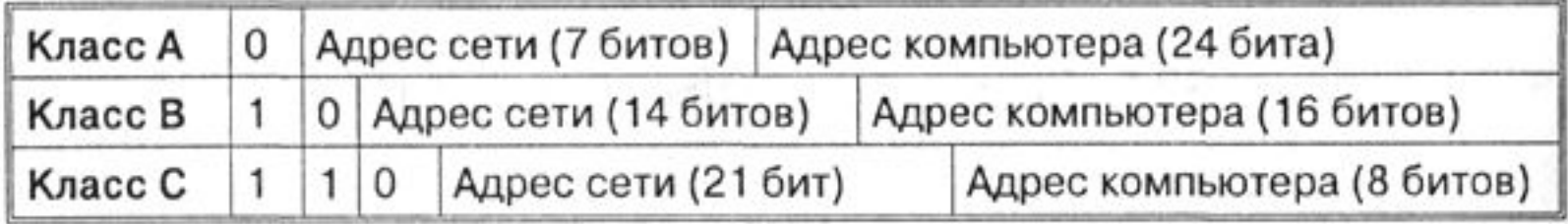

Например адрес сети класса А имеет только 7 битов для адреса сети и 24 бита для адреса компьютера, то есть может существовать лишь  $2^7$ =128 сетей этого класса, зато в каждой сети может быть  $2^{24}$ =16777216 компьютеров.

В десятичной записи IP-адрес состоит из 4 чисел, разделенных точками, каждое из которых лежит в диапазоне от 0 до 255. например, IP-адрес сервера компании МТУ-Интел записывается как 195.34.32.11.

Принадлежность компьютера к сети того или иного класса определяют по первому числу IP-адреса:

- •адреса класса А- число от 0 до 127
- •адреса класса В- число от 128 до 191
- •адреса класса С- число от 192 до 225

Так сервер компании МТУ-Интел относится к сети класса С. Почему?

Провайдеры часто предоставляют пользователям доступ в Интернет не с постоянным, а с динамическим IP-адресом, который может меняется при каждом подключении к сети.

В процессе сеанса работы в Интернете можно определить свой текущий IP-адрес.

Есть несколько вариантов, для любой версии операционной системы Windows можно выполнить следующие шаги: **1.** Нажмите комбинацию <Win+R> и выполните команду: **cmd**

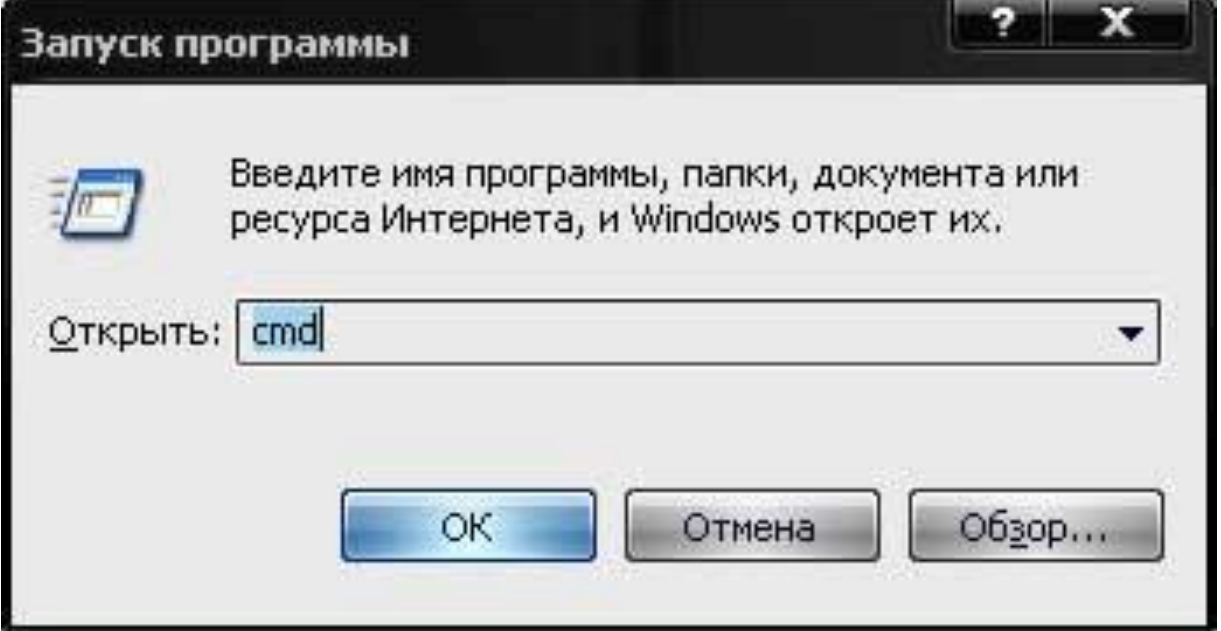

**2.** В открывшемся черном окне выполните команду: **ipconfig /all**

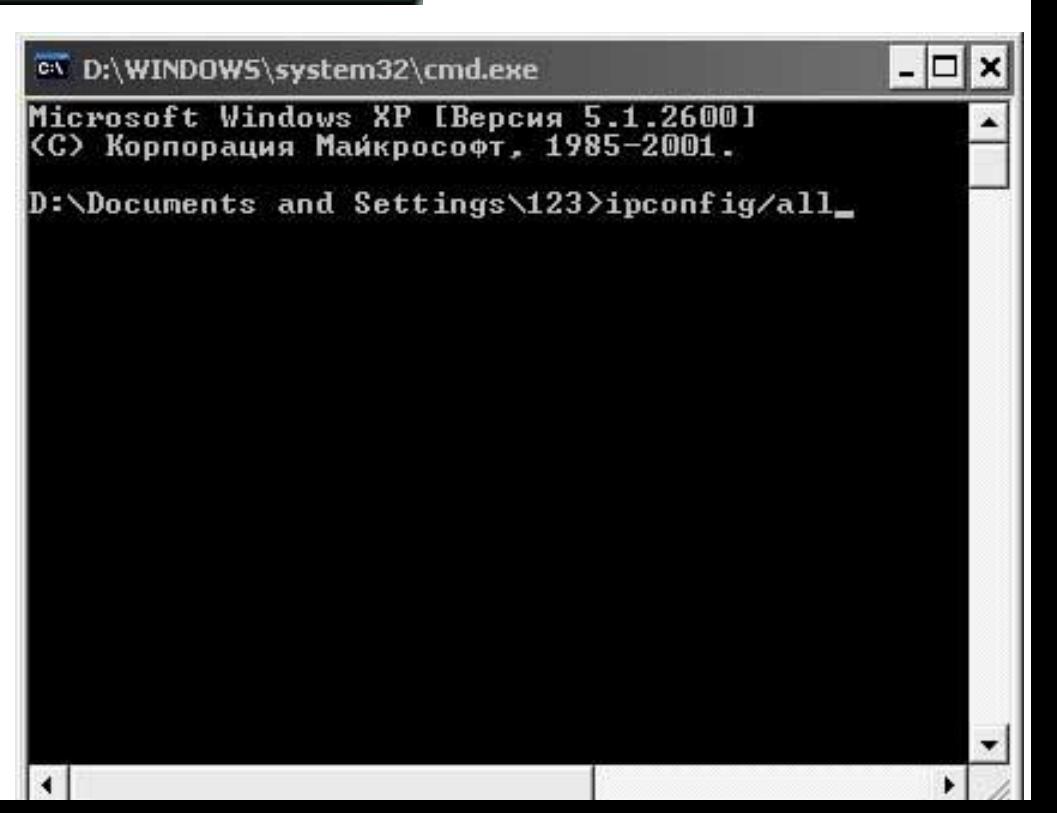

**3.** Нажимаем Enter и наблюдаем массу информации про свое сетевое подключение, среди которых находим свой ip-адрес:

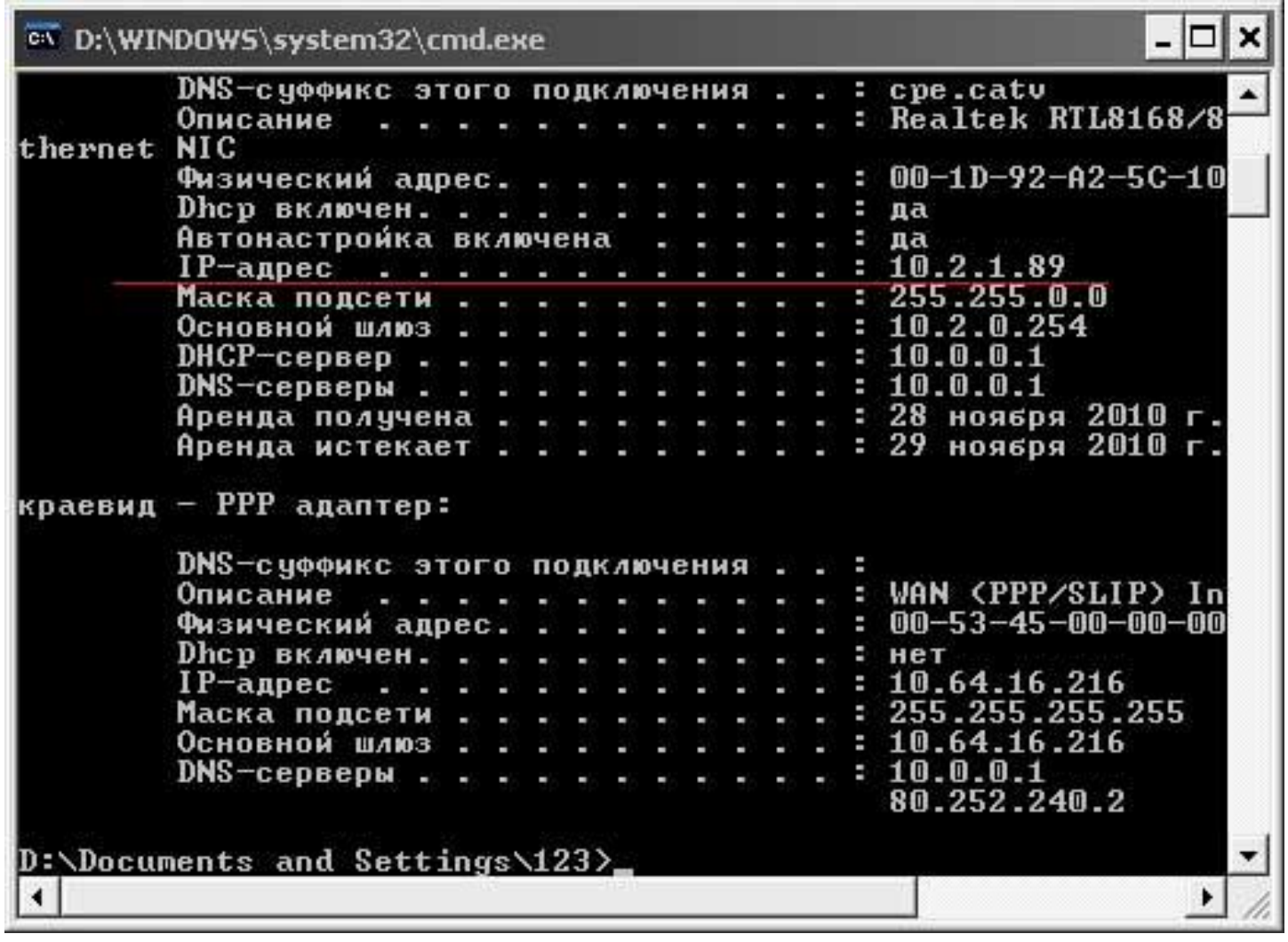

# **Адресация в Интернете. Доменная система**

#### **имен.**

- Компьютеры легко могут найти друг друга по числовому IP-адресу, однако человеку запомнить числовой адрес нелегко, и для удобства была введена Доменная Система Имен (DNS-Domain Name System).
- Доменная система имен ставит в соответствие числовому IP-адресу компьютера уникальное
- доменное имя.
- Доменные имена и IP-адреса распределяются
- международным координационным центром
- доменных имен и IP-адресов, в который входит по 5 представителей от каждого континента.

Доменная система имен имеет иерархическую структуру: домены верхнего уровня- домены второго уровня и так далее. Домены верхнего уровня бывают двух типов: географические (двухбуквенные- каждой стране соответствует

двухбуквенный код) и административные (трехбуквенные).

Админист-Географи-Тип организации Страна ративные ческие Коммерческая Канада com ca edu Образовательная de Германия Правительственная jp gov Япония **США** int Россия Международная ru Бывший mil Военная США **SU** CCCP Англия/ net uk Компьютерная сеть Ирландия **CILIA** Некоммерческая org **US** 

Некоторые имена доменов верхнего уровня

Так, компания Microsoft зарегистрировала домен второго уровня microsoft в административном домене верхнего уровня com, а Московский институт открытого образования- домен второго уровня metodist в географическом домене второго уровня ru.

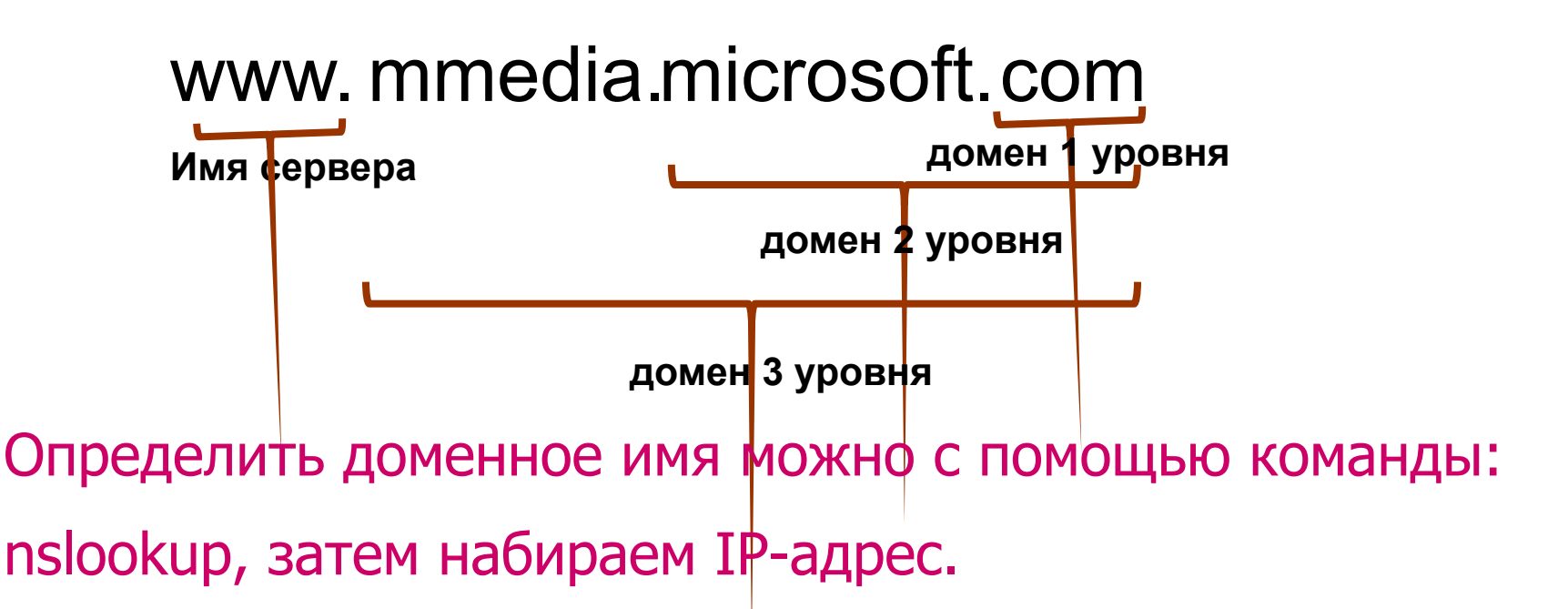

# **Протокол передачи данных TCP/IP.**

Сеть Интернет функционирует и развивается благодаря использованию единого протокола передачи данных TCP/IP. Термин TCP/IP включает название двух протоколов:

- •Transmission Control Protocol (TCP)- транспортный протокол
- •Internet Protocol (IP)- протокол маршрутизации.

# **Протокол маршрутизации**.

Протокол IP обеспечивает передачу информации между компьютерами сети. Передаваемая по сети информация «упаковывается в конверт», на котором «пишутся» IP-адреса компьютеров получателя и отправителя. Содержимое конверта называется IP-пакетом и представляет собой набор байтов. На пути к компьютеру-получателю IP-пакеты проходят через многочисленные промежуточные серверы Интернета, на которых производится операция маршрутизации, т.е. определяется самый оптимальный путь прохождения сигнала от компьютера к компьютеру.

Определить маршрут прохождения информации можно с помощью программы tracert.exe.

Запуск программы производится из командной строки. Для этого вы должны войти в неё. Один из способов:

1.Нажмите комбинацию <Win+R> и выполните команду: **cmd.**

2**.** В открывшемся черном окне выполните команду: tracert www.rambler.ru **,**где tracert — обращение к программе, а www.rambler.ru — любой домен или IPv4 адрес (в нашем случае это наиболее популярный поисковый сервер российского Интернета). 3. Через некоторое время появится трассировка передачи информации, то есть список узлов, через которые передается информация на ваш компьютер, и время передачи между узлами.

мс.

Трассировка маршрута передачи информации показывает, что сервер www.rambler.ru находится от нас на "расстоянии" 7 переходов, т. е. информация передается через шесть промежуточных серверов Интернета. Скорость передачи информации между узлами достаточно высока, на один "переход" тратится от 126 до 138

```
2 Cease MS-DOS
    7 × 12 ± [18 8 8 8 8 8 8
Microsoft(B) Windows 98
  (C)Coppright Microsoft Corp 1981-1998.
C:\WiNDOWS>tracert www.rambler.ru
   ссировка паршрута к мим.гамбler.ru [194.87.13.28]
 пакситальным числом переходов
                                          change-1-E501.mtu.ru [195.34.34.1]
                                            10.mtu.ru [212.30.
                           me
                                        1-8-100M.Benos.net [194.87.8.69]
                               ww.rambler.ru [194.07.13.20]
Грассировка завершена.
C: WINBOUS>
```
# **Транспортный протокол**.

В Интернете компьютеры часто обмениваются большими по объему файлами. В этом случае файл разбивается на мелкие части, которые нумеруются и транспортируются в отдельных IP-пакетах. На компьютере-получателе исходный файл собирается в правильной последовательности. При этом последний пакет может по пути обогнать первый, даже маршруты окажутся совершенно разными. Однако протокол ТСР дождется первого пакета и соберет исходный файл в правильной последовательности.

## **Схема функционирования пакета TCP/IP**

 **IP-адрес назначения**. **TCP IP** 10 44 

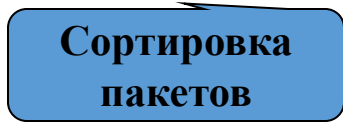

# **Подключение к Интернету.**

Существует несколько различных способов подключения к Интернету, которые различаются представляемыми пользователю возможностями и стоимостью подключения. Наилучшие возможности обеспечиваются при непосредственном подключении к Интернету с помощью высокоскоростного (оптоволоконного или спутникового) канала связи. Однако такое подключение достаточно дорого и обычно используется большими организациями для подключения локальных сетей.

Провайдеры услуг Интернета имеют высокоскоростное соединение своих серверов с Интернетом, что позволяет им предоставлять пользователям доступ к Интернету на коммерческой основе по коммутируемым телефонным каналам. Осуществлять передачу информации по коммутируемым телефонным линиям компьютеры не могут, так как обмениваются данными с помощью цифровых электронных импульсов, а по телефонной линии можно передавать только аналоговые сигналы. Преобразование аналогового сигнала в цифровой осуществляется модулированием, обратный процесс- демодулированием.

Именно этот механизм и определил название устройства- преобразователя модем (модулятордемодулятор).

#### **Связь между компьютерами через модемы**

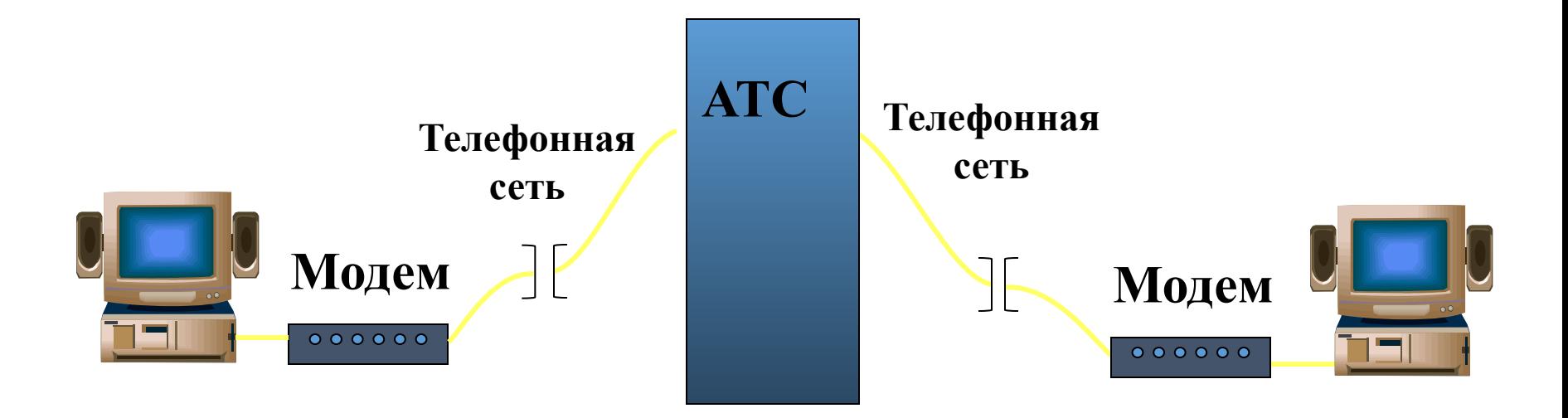